# **360 bet sport | Crie um bot de apostas**

**Autor: jandlglass.org Palavras-chave: 360 bet sport**

### **360 bet sport**

Você está procurando uma maneira fácil e rápida de apostar em 360 bet sport seus esportes favoritos? Então você precisa baixar o app da **Sportingbet**! Com o app da **Sportingbet**, você pode:

- **Acessar as melhores odds do mercado** e garantir as melhores chances de ganhar!
- **Apostar em 360 bet sport qualquer lugar, a qualquer hora**, direto do seu celular!
- **Acompanhar seus jogos ao vivo** e ter acesso a estatísticas e informações em 360 bet sport tempo real!
- **Aproveitar promoções exclusivas** e bônus incríveis!

#### **Mas como baixar o app da Sportingbet?**

É muito simples!

#### **Para Android:**

- 1. Acesse o site oficial da **Sportingbet** através do navegador do seu celular.
- 2. No rodapé da página, você encontrará um botão para **baixar o app**.
- 3. Clique no botão e siga as instruções para instalar o app.
- 4. Abra o app e faça seu login para começar a apostar!

#### **Para iOS:**

- 1. Vá até o site da **Sportingbet** pelo navegador Safari ou outro do seu iPhone ou iPad.
- 2. Selecione o botão compartilhar.
- 3. Vá até o ícone "Adicionar à tela inicial".
- 4. Crie um atalho para o site da **Sportingbet** na tela inicial do seu dispositivo.
- 5. Acesse o site da **Sportingbet** através do atalho criado.
- 6. Faça seu login e comece a apostar!

**Dica:** Para garantir a segurança, baixe o arquivo de instalação exclusivamente no site oficial da **Sportingbet**.

**Aproveite a oportunidade de ter a melhor experiência de apostas esportivas na palma da sua 360 bet sport mão!**

**Baixe agora o app da Sportingbet e comece a ganhar!**

**Promoção exclusiva para novos usuários:**

**Use o código promocional** SPORTING2024 **ao se cadastrar e ganhe um bônus de 100% no seu primeiro depósito!**

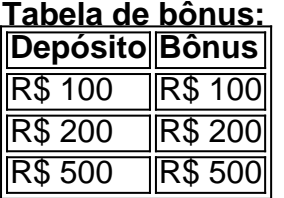

**Aproveite essa oportunidade única e comece a apostar com a Sportingbet! Sportingbet: A melhor experiência de apostas esportivas! Observações:**

- A promoção é válida por tempo limitado.
- Os termos e condições da promoção podem ser encontrados no site da **Sportingbet**.
- **A Sportingbet** se reserva o direito de cancelar ou modificar a promoção a qualquer momento.

**Não perca tempo! Baixe o app da Sportingbet agora e comece a ganhar!**

### **Partilha de casos**

### **Como Descobrir e Conhecer as Vantagens de Usar o App Sportingbet - Uma Experiência Reveladora!**

Tudo começa com um simples passo: baixe o aplicativo oficial da Sportingbet no seu celular! Hoje, estou meio perdido sem saber como instalar esse recurso valioso. Mas não desanime! Vejo que muitos outros têm a mesma dúvida e tenho organizado uma lista de passos simples para você seguir, garantindo um processo tranquilo e satisfatório na finalização.

#### **Acessando o Site da Sportingbet:**

Comece visitando o site oficial através do navegador de seu celular. Aí é onde a sua 360 bet sport jornada começa!

#### **Baixe o App Sportingbet para Android e iOS:**

Para iniciar, localize o aplicativo no site da Sportingbet ou use um mecanismo como o Safari em 360 bet sport dispositinas com Android ou o Google Chrome em 360 bet sport aparelhos com iOS.

#### **Sempre Acompanhe a Página de Leiria do Aplicativo:**

Um detalhe importante é seguir até a parte inferior da página, onde você encontrará os links para baixar e instalar o aplicativo Sportsbet no seu celular. Observe que é essencial fazer isso através de um site confiável como esse, garantindo uma proteção contra vírus e malwares.

#### **Aposte com Confiança:**

O Sportingbet já tem vários anos de história na geração dos melhores jogos de apostas online! É uma plataforma de alta qualidade que oferece diversas opções para acompanharem as últimas notícias do mundo esportivo, fazer suas apostas e ter contato direto com o time. A confiança é um pilar fundamental na sua 360 bet sport experiência como jogador!

#### **Uma Exploração Sobre os Benefícios da Plataforma:**

O Sportingbet é uma das maiores plataformas de apostas online no mundo e o seu aplicativo contém todas as ferramentas necessárias para que você se divirta sem preocupações. Com muitas opções de cotação, possibilidades de apostas em 360 bet sport diversos tipos de esportes, transparência das cotações e um ambiente seguro, o Sportingbet é a melhor alternativa para quem quer investir no mundo esportivo!

#### **Sempre Tenha Segurança:**

Ao instalar o aplicativo do Sportingbet em 360 bet sport seu dispositivo móvel, certifique-se de que você está utilizando um navegador seguro e confiável. Isso é essencial para proteger sua 360 bet sport informação pessoal e garantir uma experiência positiva na plataforma! Com este guia básico, acaba com a nossa dúvida sobre como baixar o aplicativo Sportingbet no seu celular! Agora, aproveite esse recurso valioso para ganhar e se divertir ao máximo em 360

bet sport seus jogos preferidos! Até breve.

### **Expanda pontos de conhecimento**

### **Confira, a seguir, o passo a passo para baixar o Sportsbet io app em 360 bet sport dispositivos com sistema Android:**

- 1. Acesse o site da Sportsbet io no celular em 360 bet sport que o APK ser instalado.
- 2. Abra o menu lateral, clicando nos ... no canto esquerdo superior.
- 3. Em seguida, toque na opção Baixe o App para Android e IOS .

### **Passo a Passo para Baixar o App Sportingbet**

- 1. Entre no site oficial do Sportingbet;
- 2. Solicite o link para baixar o Sportingbet app no chat ao vivo;
- 3. Clique em 360 bet sport Baixar agora ;
- 4. Acesse as configurações do seu Android;
- 5. Clique em 360 bet sport Segurança
- 6. Permita a instalação do app em 360 bet sport Fontes Desconhecidas
- 7. Clique em 360 bet sport Ok

Ou seja, os clientes brasileiros podem baixar o aplicativo de aposta em 360 bet sport um dispositivo com este sistema operacional. Dessa maneira, se você tem um dispositivo da Apple, como o iPhone , não será possível ter o app Sportingbet iOS por enquanto.

#### 2 de maio de 2024

## **Como fazer login na Sportingbet**

- 1. Primeiramente, visite a Sportingbet Brasil.
- 2. Em seguida, clique em 360 bet sport Entrar, no canto superior direito do site.
- 3. Informe seu nome de usuário/e-mail e sua 360 bet sport senha de acesso.
- 4. Se desejar, você também pode optar por permanecer conectado.
- 5. Por fim, clique em 360 bet sport ENTRE EM SUA CONTA para fazer o login.

### **comentário do comentarista**

Olá, pessoas que buscam uma maneira fácil e rápida de apostar em 360 bet sport seus esportes favoritos! A solução é baixar o app da Sportingbet. Com ele você pode acessar as melhores ofertas de apostas, fazer suas apostas de qualquer lugar e horário, seguir seus jogos ao vivo e aproveitar promoções incríveis!

Para android, basta visitar o site oficial da Sportingbet no navegador do seu celular. No final da página, encontre o botão para baixar o app e siga as instruções. Já para iOS, você pode usar um atalho criado na tela inicial que leva ao site da Sportingbet diretamente! ranking: **7/10** (Atraente mas precisa de mais detalhes sobre os serviços e opções)

#### **Informações do documento:**

Autor: jandlglass.org Assunto: 360 bet sport Palavras-chave: **360 bet sport** Data de lançamento de: 2024-06-20 12:24

#### **Referências Bibliográficas:**

- 1. [bet7k pagando](/app/bet7k-pagando-2024-06-20-id-10142.pdf)
- 2. [como fazer jogos da loteria on line](/html/como-fazer-jogos-da-loteria-on-line-2024-06-20-id-21292.pdf)
- 3. [site de apostas tenis](/site-de-apostas-tenis-2024-06-20-id-44297.html)
- 4. <u>[aviator f12bet](https://www.dimen.com.br/aid-br/aviator-f12bet-2024-06-20-id-6996.pdf)</u>